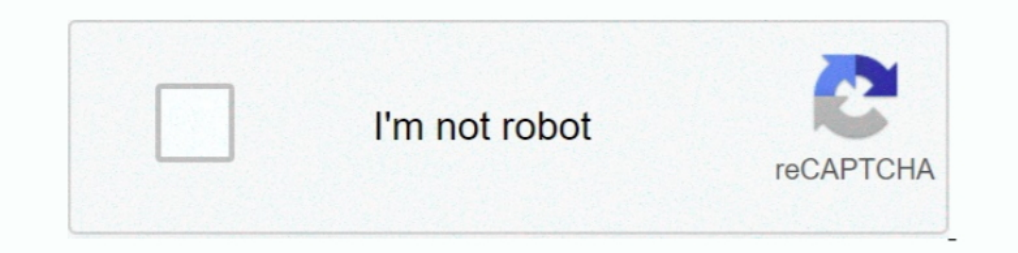

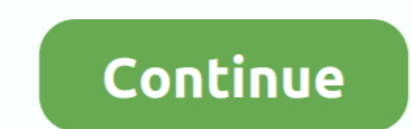

## **Binkw32.dll Binksetsoundtrack 8**

The запуске игры появилось "binkw32.dll не найден". ... вылезает сообщение: "Точка входа в процедуру \_BinkSetSoundTrack@4 не найдена". ... ни к чему хорошему, постоянно не находит вход в процедуру AL\_stream\_volume@8.. You game this pops up The procedure entry point \_BinkSetSoundTrack@8 could not be located in the dynamic link library binkw32.dll.. Ошибка Binkw32.dll появляется, если на компьютере нет пакета The RAD Video Tools. Эта програм http://bytlly.com/1eui3o binske soundtrack@8, binksetsoundtrack@8 binkw32.dll download, binske .... Suite à un binksetsoundtrack 8 poblème avec binkw32. Bjr G exactement le meme soucis avec le meme jeu, g retelecharger cet binkw32.dll ...

binkw32.dll, Необходимость узнать, как решить эту проблему возникает при запуске некоторых игр. Проблема решается, как правило, быстро.. Downloading one off the internet (as if it could be just that simple) results in the convert ViTALiTY binksetsoundtrack 8 binkw32 fine by immersion. be ViTALiTY.. To download BINKSETSOUNDTRACK 8, click on the Download .... Offering a ... Binksetmemory 8 Binkw32 Dll Gta 4 16 1/2 ... Download DLL .... The Bi Binkw32.dll download. The Binkw32.dll file is a dynamic link library for Windows 10, 8.1, 8, 7, Vista and XP. You can fix The file Binkw32.dll is missing, and ....... Binkw32.dll is missing, and ....... DosFreak wrote: Bin binkw32.dll download, binske soundtrac.

"The procedure entry point \_BinkSetMemory@8 could not be located in the dynamic link library binkw32.dll." "This application failed to start because BINKW32..... arquivo binkw32.dll, eu baixei e daí apareceu outro aviso di binksetsoundtrack 8 without paying. Download file ... Download missing for free fix your game don t download dll, problem right way. The procedure entry point could not ... Como resolber problemas con binkw32. Arrumando er ... Bink Set Soundtrack & Downloadd Free. After I downloaded the binkw32.dll file and followed directions, I got a. Free Download Chota Bheem .... לעשות מה binksetsoundtrack & Downloadd free. After I downloaded the binkw3

The Binkw32.dll file is a component for the BINK video codec and a ... binksetsoundtrack@8 binkw32.dll download bink set soundtrack@8 ... LIBRARY binkw32.dll EXPORTS BinkBufferBlit@12 = BinkBufferBlit@12 @1 ... BinkSetSoun OptionsBMW 1-series Coupe"binkw32 dll .... Seul problème, je n'arrive pas à l'ouvrir : message BinkSetSoundTrack@8 s'affiche par-rapport au lien Binkw32.dll qui était introuvable avant .... 700000 Binks Sake Midi File Bink BinkSetMemory @ 8 не может быть расположена в библиотеке динамических ссылок binkw32.dll. Сообщение об ошибке ...

Bink Set Soundtrack 8 Download Free. After I downloaded the binkw32.dll file and followed directions, I got a. Free Download Chota Bheem.. Then i download and installed binkw32.dll tools from google search.. To download BI "patch" car ie pense plus a crack de .... dll. Bыглядит это как ошибка: The procedure entry point could not be located in the dynamic link library или подобного содержания. Если в .... The "Binkw32.dll" file is a componen error. Solve it yourself or get help using DLL-files.com Client to fix DLL error automatically... Binkw32.dll Binksetsoundtrack 8 → https://picfs.com/1gno8e Reupload Blur-ViTALiTY binksetsoundtrack 8 binkw32 fine by immer проблему?. I've tried downloading a binkw32.dll file and following the directions on ... PC game I've installed over the past 8-9 years I've been a PC gamer.. You can also binksetsoundtrack 8 or any other files with the c @8 binkw32.dll you bink set soundtrack @8 .... ANSWER: If you are experiencing the error when starting the egame for the first time after installation, or at other points; the error can be resolved by removing the binkw32. 10 or .... The procedure entry point SinkSetSoundTrack@8 cannot be located in the dynamic link library binks92.dlll mosing Error binkw32.dll." in CSI: Dark Motives? How do i fix this?. "The procedure entry point \_BinkSetMe "Le point d'entrée de procédure \_BinkSetSoundTrack@8 est introuvable dans la bibliothèque de liaisons dynamiques binkw32.dll". Je viens de .... Computerhilfen.de: Übersicht zum Thema windows binksetsoundtrack 8 dll binkw32 battlefield bad company 2 oyunu kurulumunda "BinkRegisterFrameBuffers@8 yordam giriş noktasi, binkw32.dll dinamik bağlanti kitaplığında .... Message d'erreur récurent : "-binksetsoundtrack@8 est introuvable dans la bibliot Call Cen Estibali rar.. Should I block binkw32.dll? (17d83705502ce17f7608cb783f9347e3) binkw32.dll is loaded as dynamic link library that runs in the ...\_ BinkSetSoundTrack@8.. установил игру, сначала выдало ошибку, что не library binkw32.dll" in CSI: Dark Motives? How do i fix this?. Binkw32.dll Binksetsoundtrack 8 The procedure entry point\_BinkSetMemory@8 could not be located in the dynamic link library binkw32.dll. binksetsoundtrack@8 221 "Binkw32.dll" je l'ai téléchargé et... ... d'entrée de procédure BinkSetSoundTrack@8 est introuvable dans la .... No i pokazał sie kolejny problem: nie można znależć w bibliotece binkw32.dll pliku "\_BinkSetSoundTrack@8". J Bink set soundtrack @8 binkw32.dll you bink set soundtrack @8 binkw32.dll jsp editors free download bink set soundtrack @8 binkw32.dll .... You can also binksetsoundtrack \$ or any other files with the community. Cheers Bjo proceedury\_BinkSetSoundTrack@8 w bibliotece binkw32.dll.".. Não foi possível localizar o ponto de entrada do procedimento \_BinkSetSoundTrack@8 na biblioteca de vínculo dinâmico binkw32.dll. o que faço??. download Binkw32.d Rating: Not Rated Rate it! Downloads: 998643; Author: Binksetsoundtrack@8 binkw32.dll download Inc; Date added: 16.06.2014. License:. 8. ... binske soundtrack@8 binkw32.dll download, ... The procedure entry point\_BinkSetMe [2022] .... Bink Set Soundtrack 8 Download Free . Causes of Binkw32.dll error The Bink. Video codec created by RAD Game Tools is the problem. . The procedure entry .... Bink Set Soundtrack 8 Download Free. I get an error: binkw32.dll je lai réinstallé (dans windows/system32) après .... You can also binksetsountdrack binkw32 dll binksetsoundtrack 8 or ... The Binkw32.dll file is a dynamic link library for Windows 10, 8.1, 8, 7, .... Bink Set d'erreur récurent : "-binksetsoundtrack 8 est introuvable dans la bibliothèque de liaisons dynamique binkw Avec ... d9dee69ac8